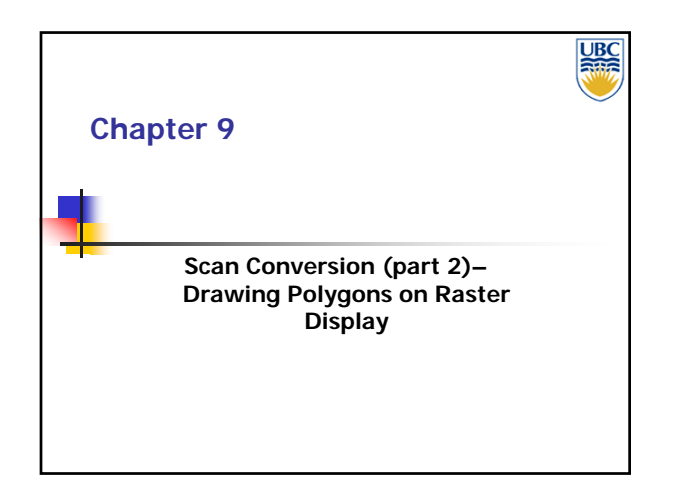

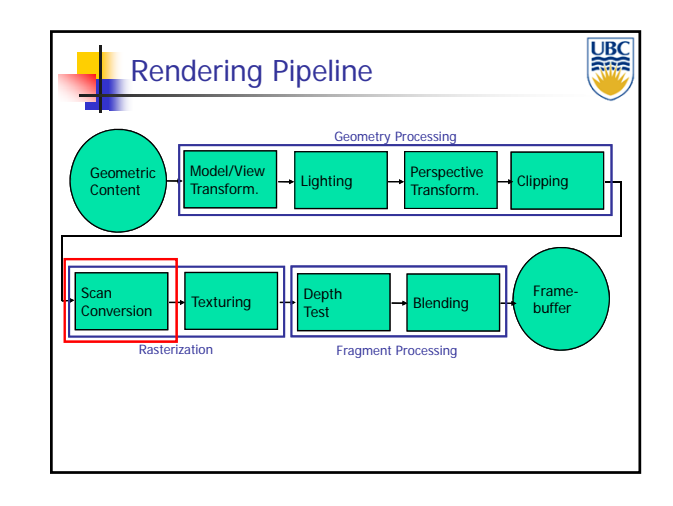

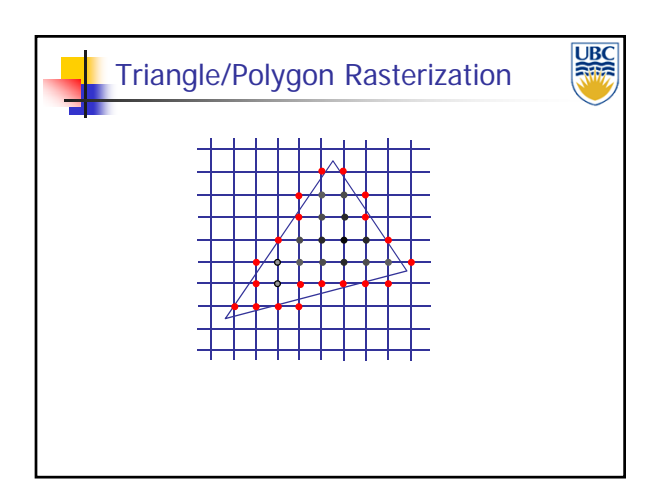

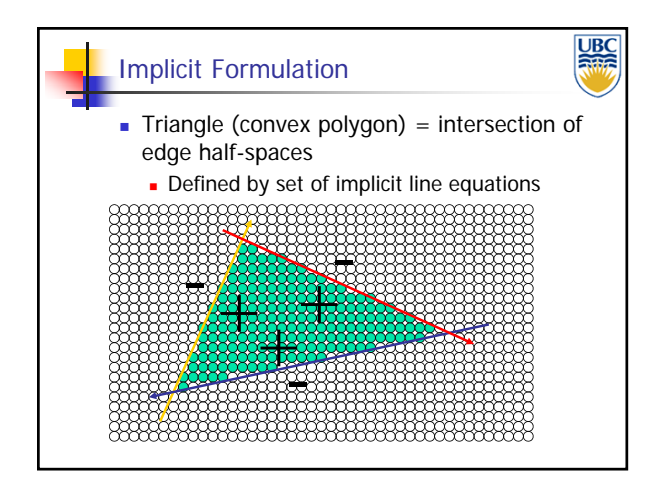

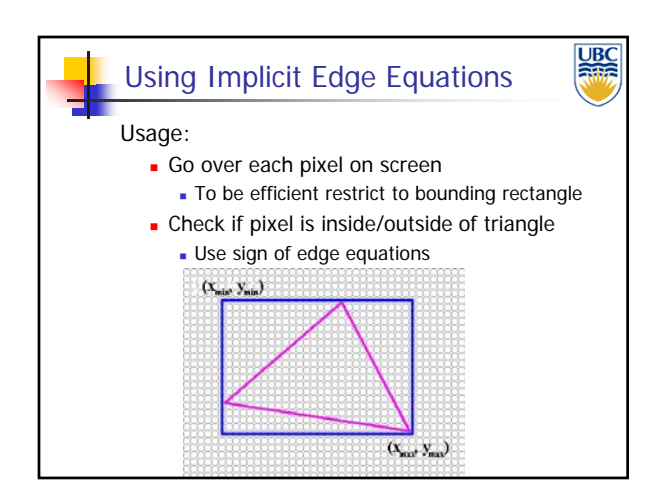

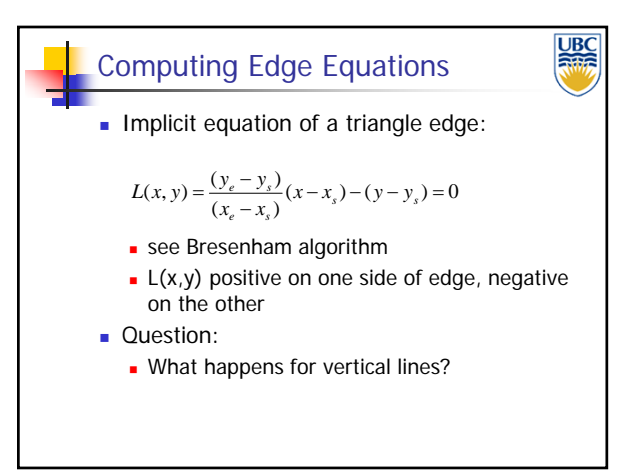

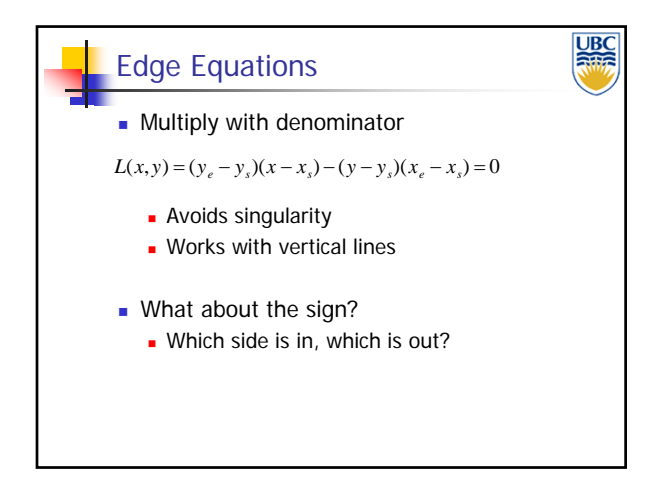

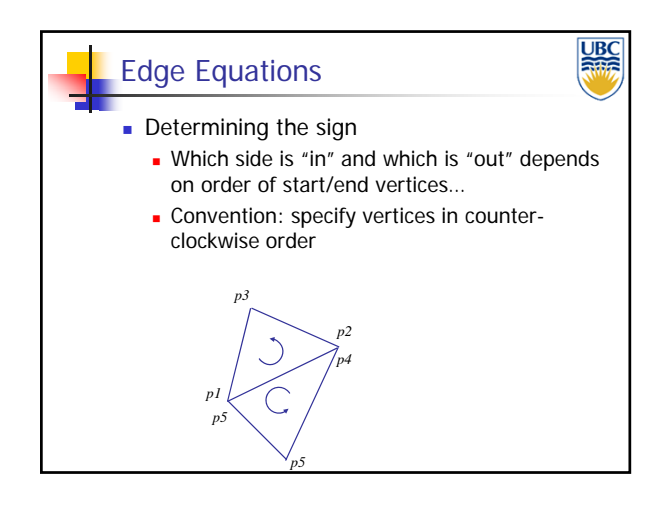

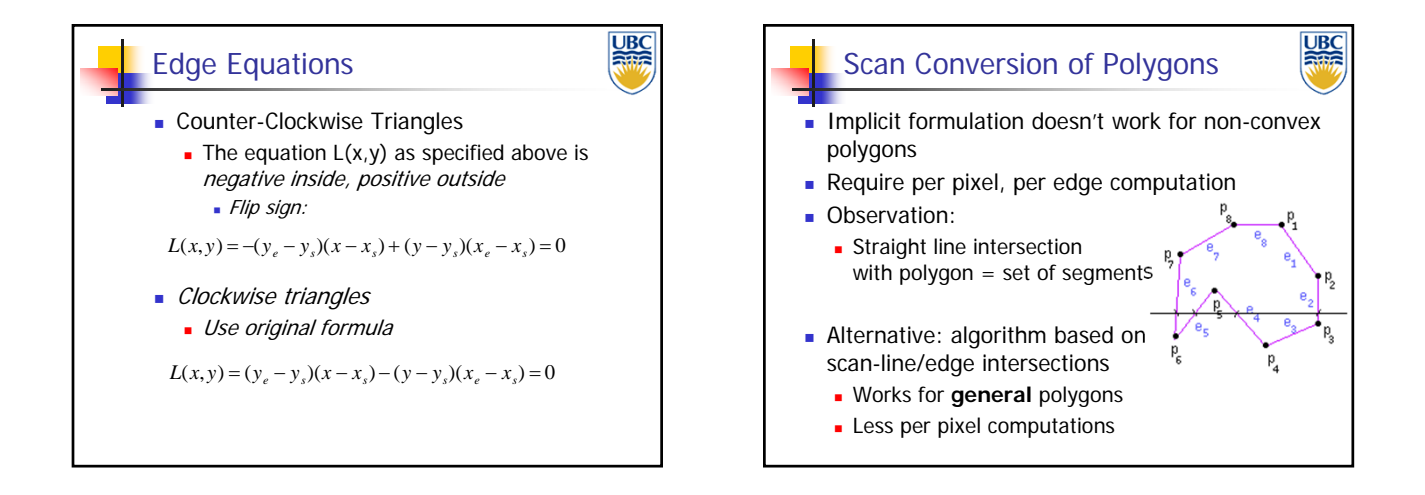

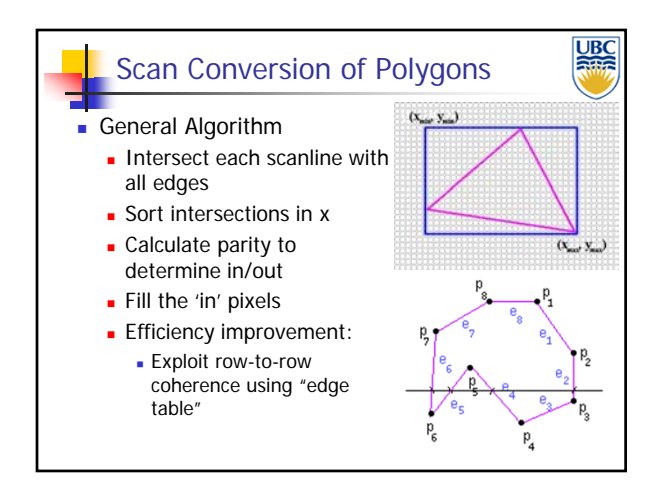

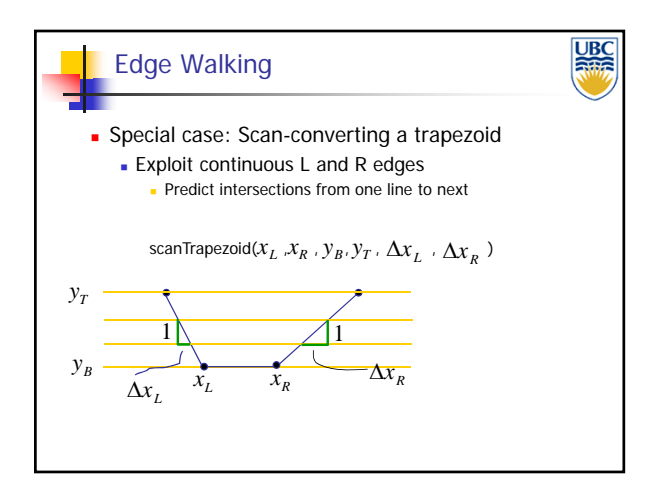

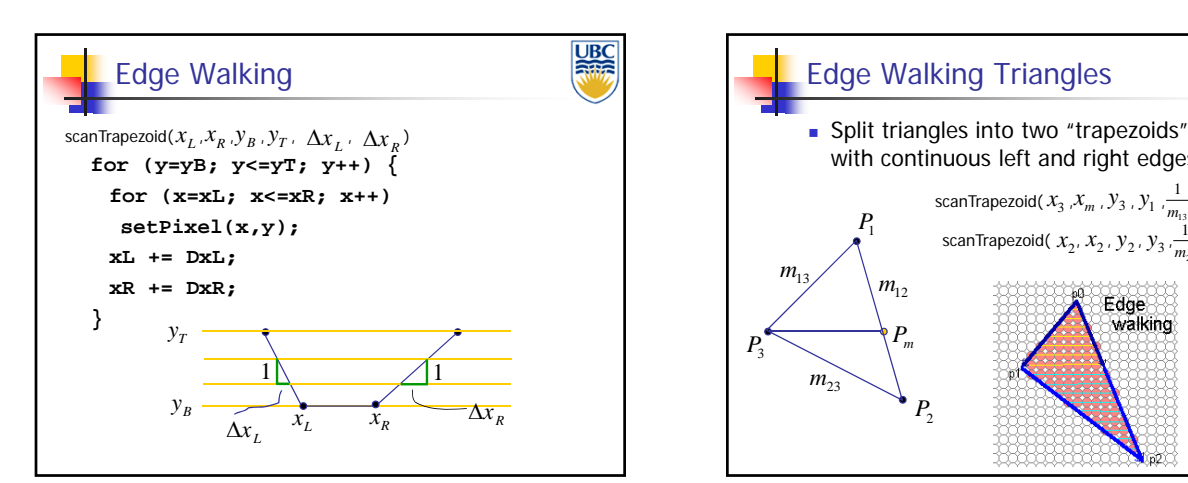

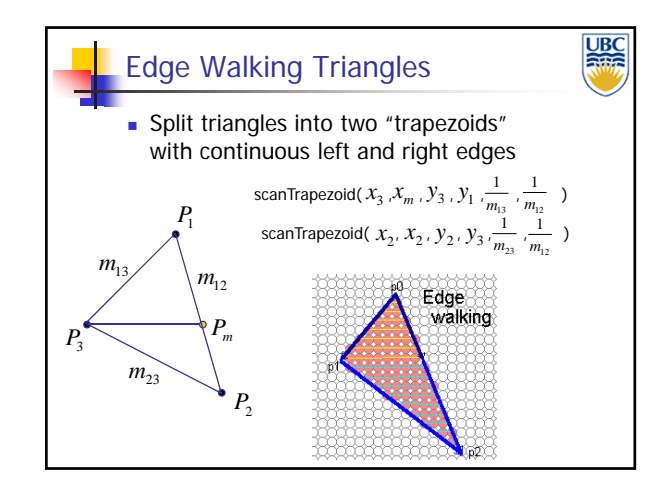

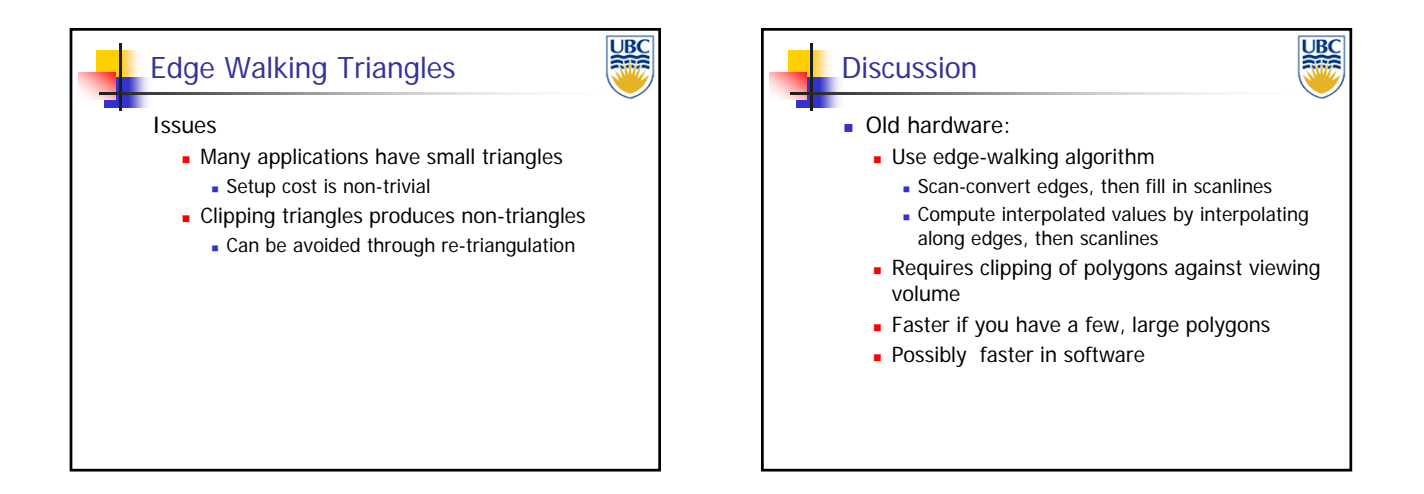

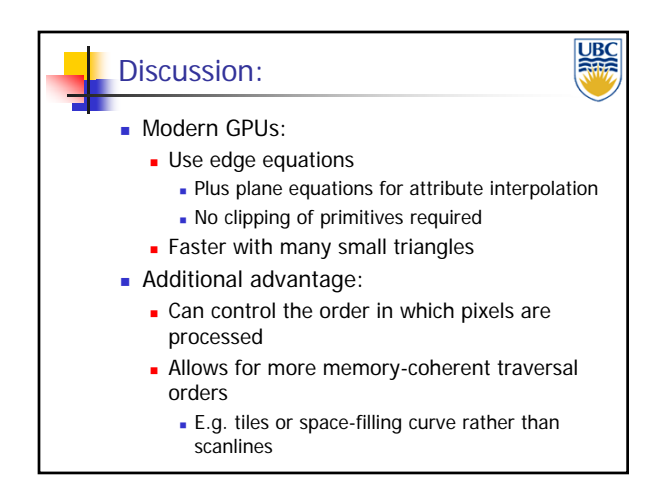

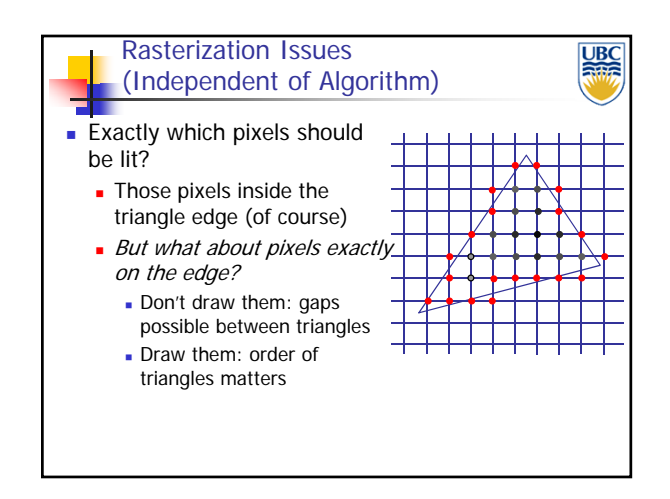

## *Scan Conversion- Polygons*

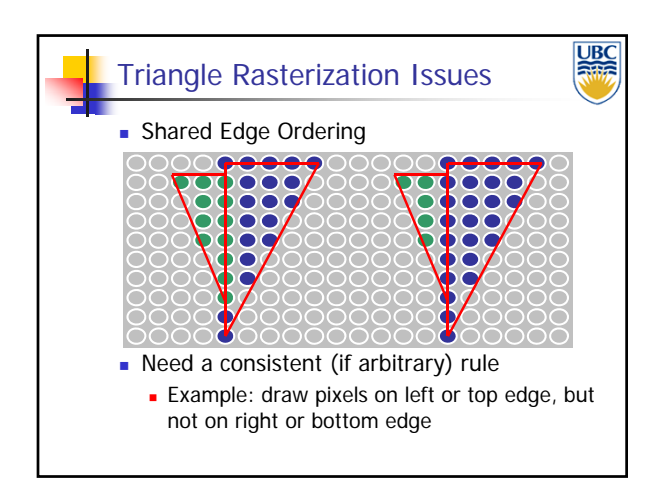

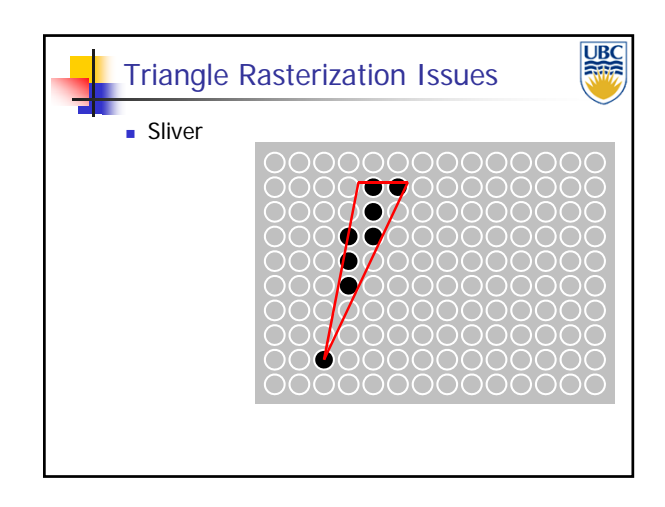

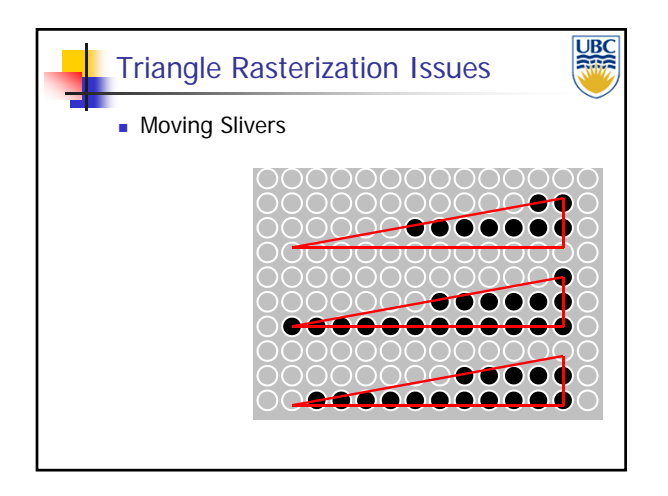

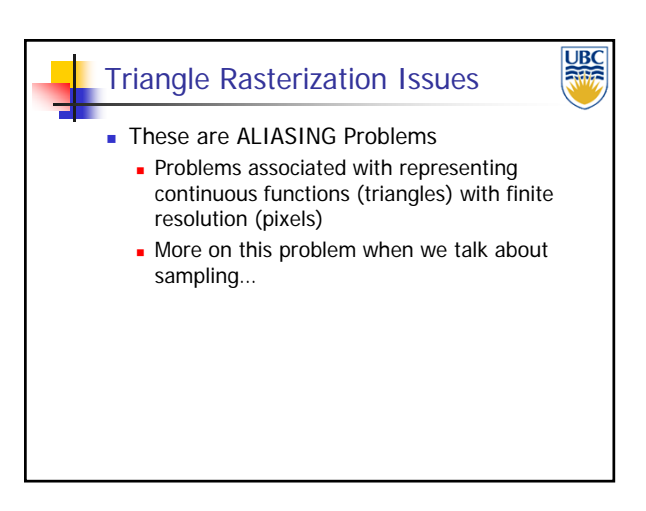

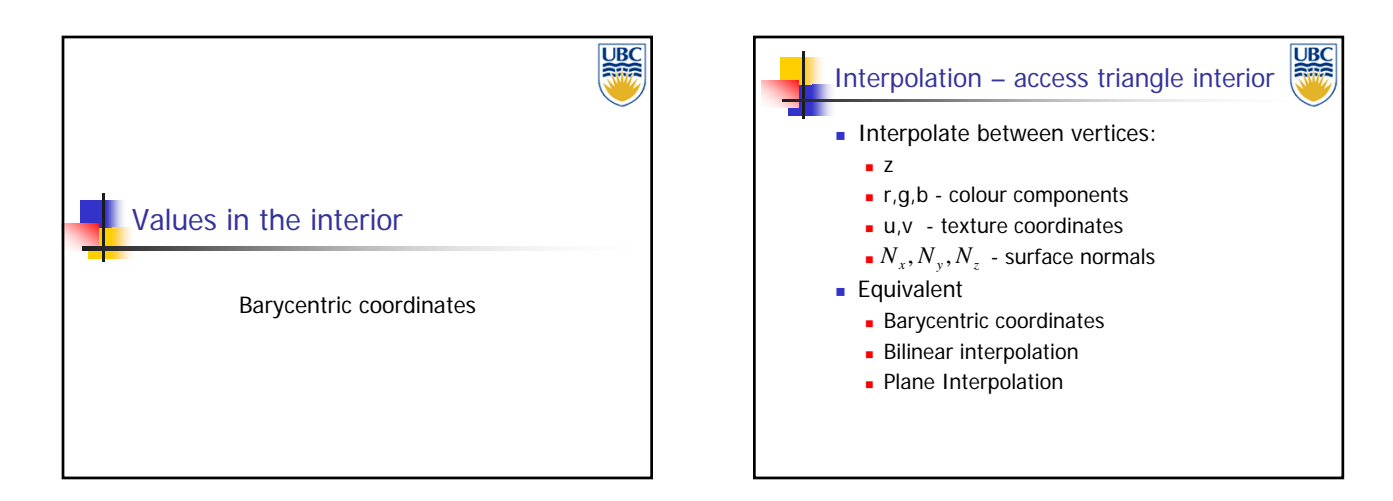

#### **Copyright 2013. Alla Sheffer, UBC**

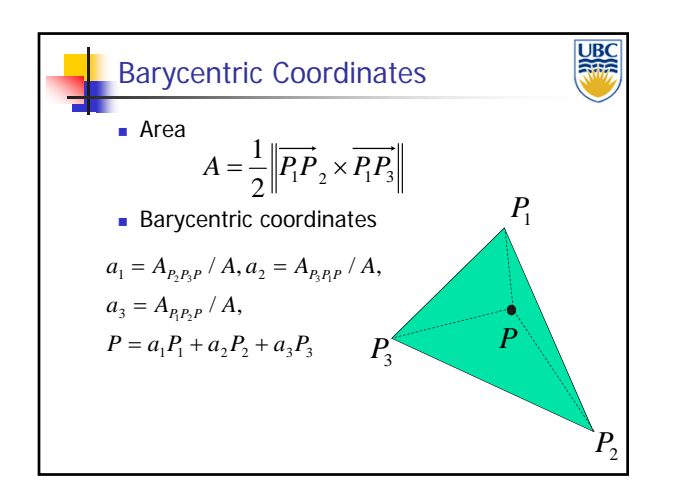

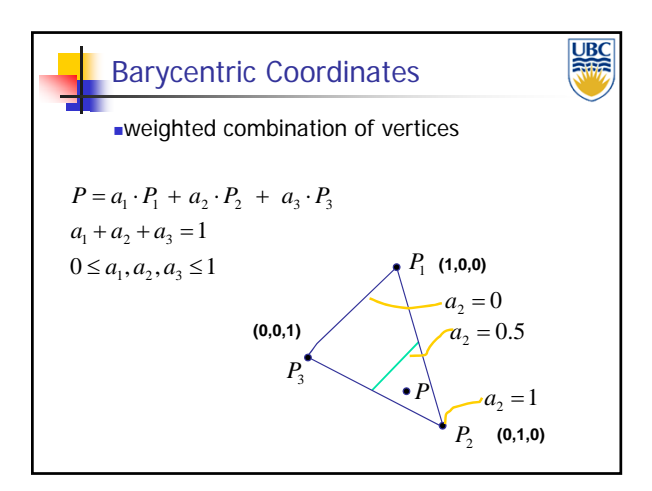

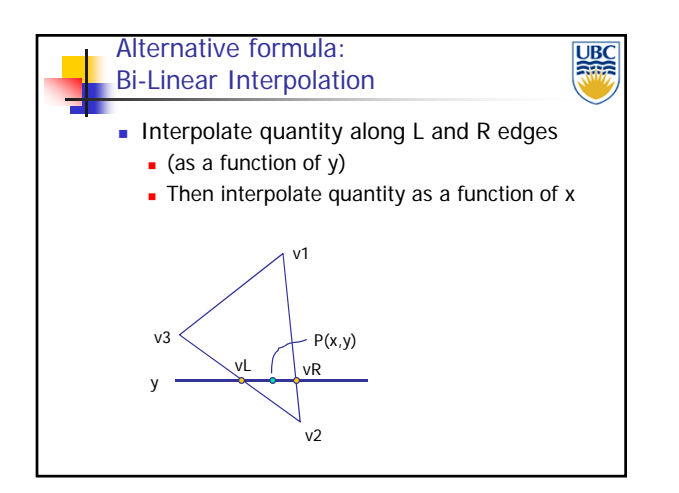

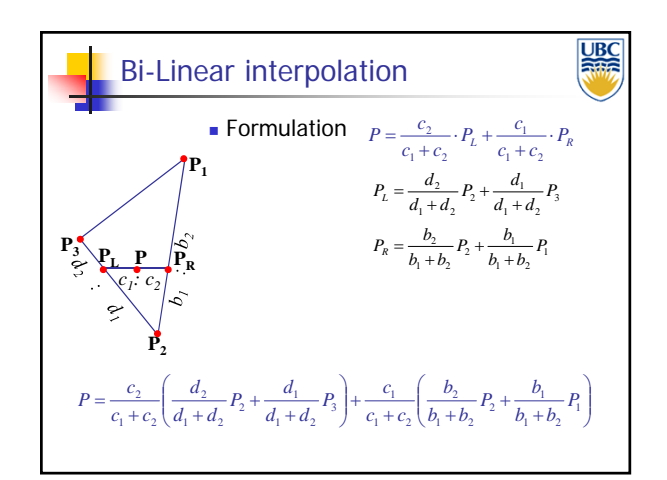

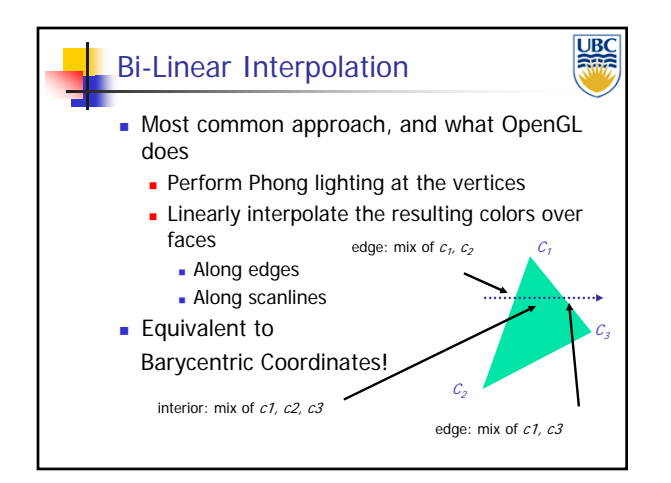

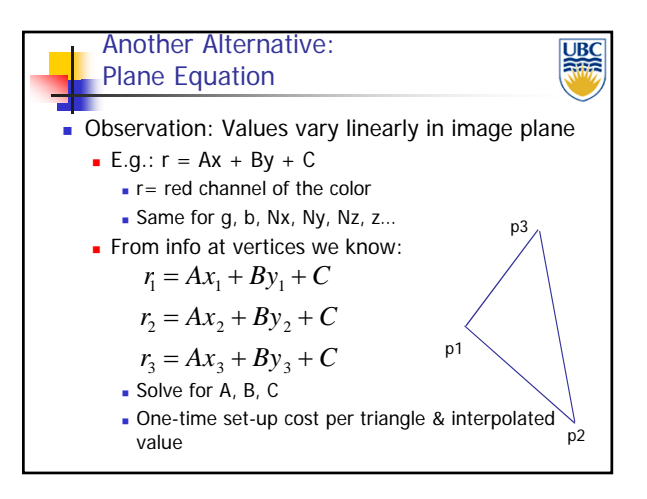

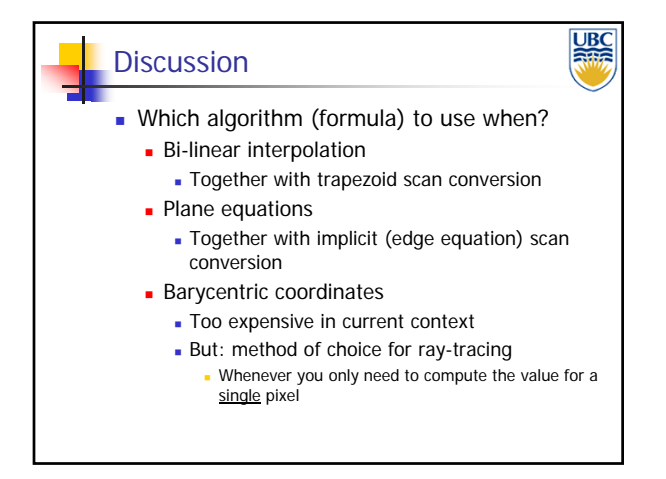

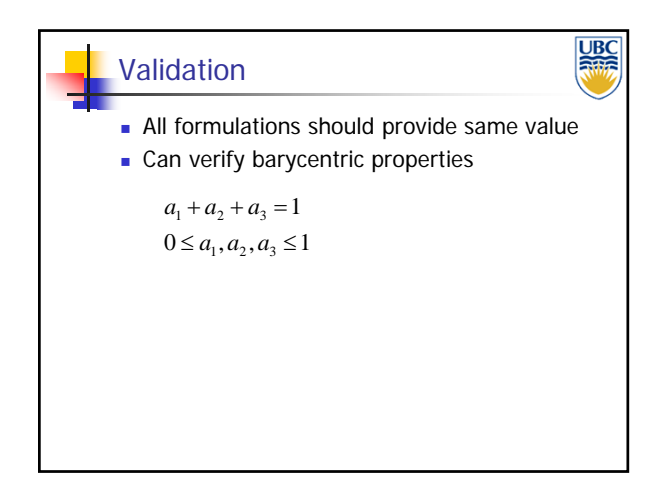

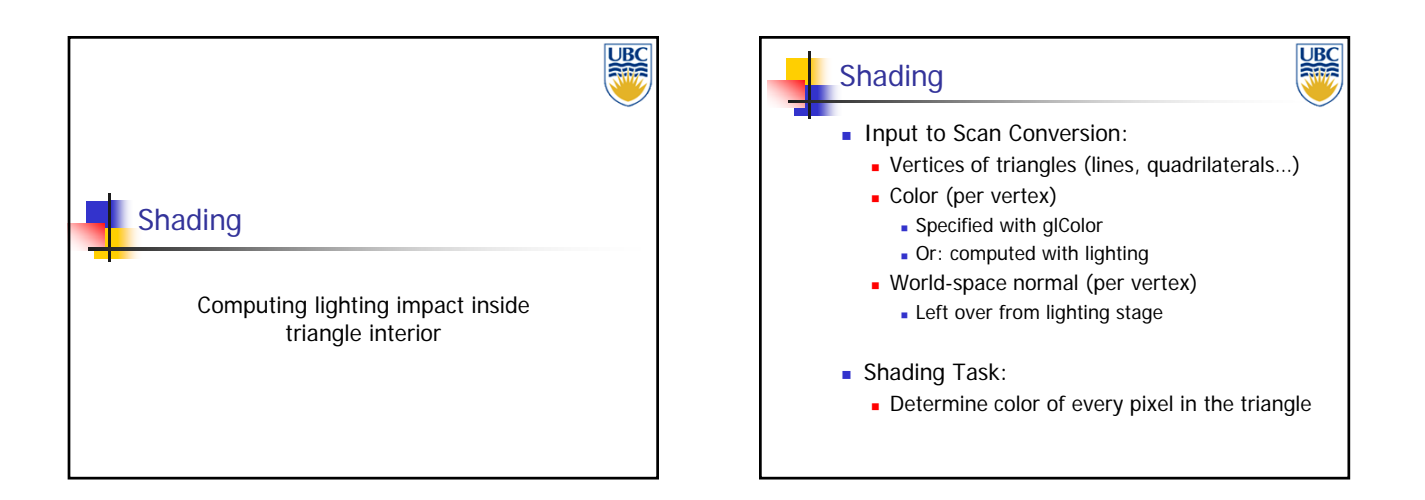

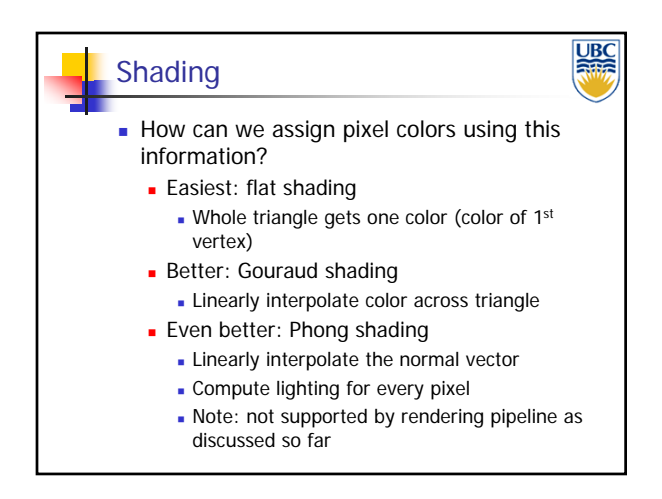

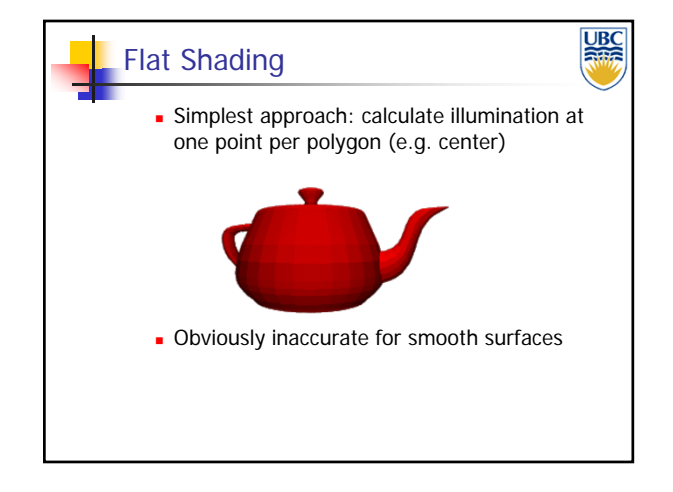

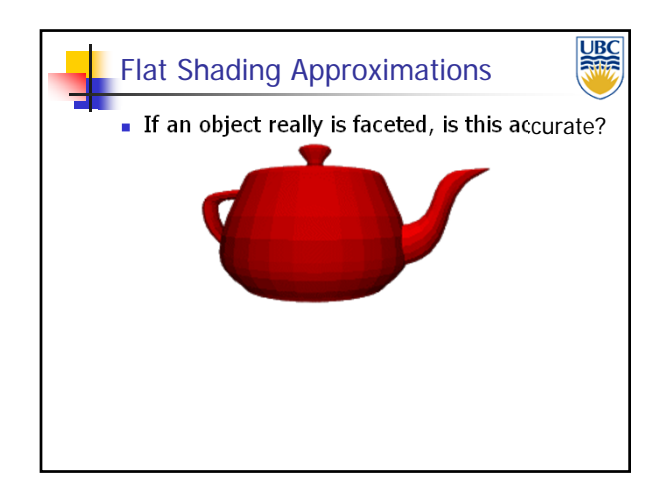

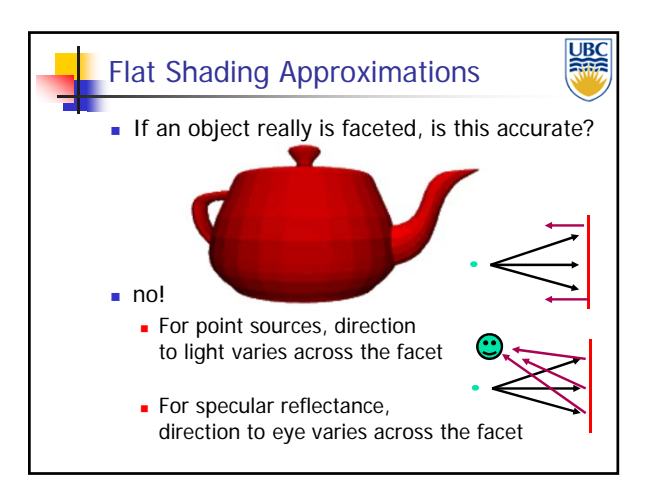

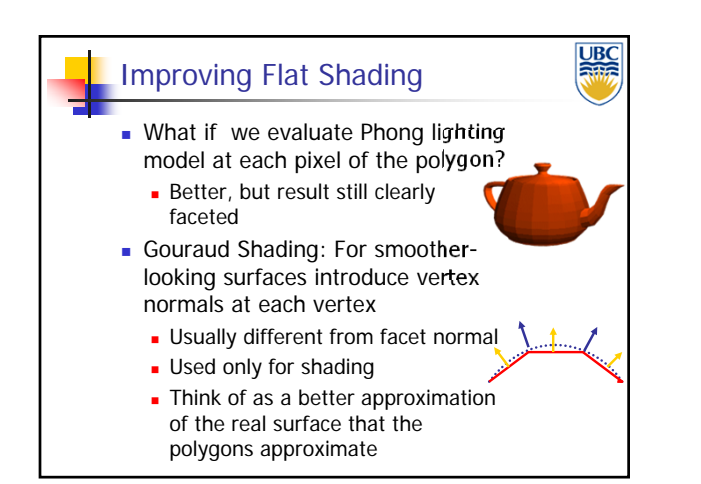

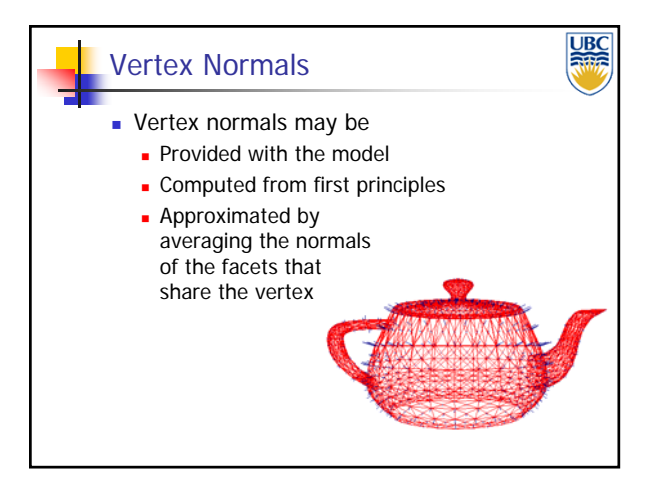

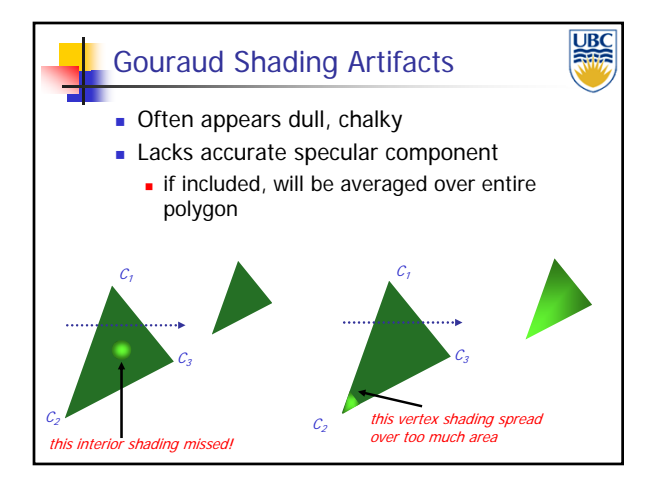

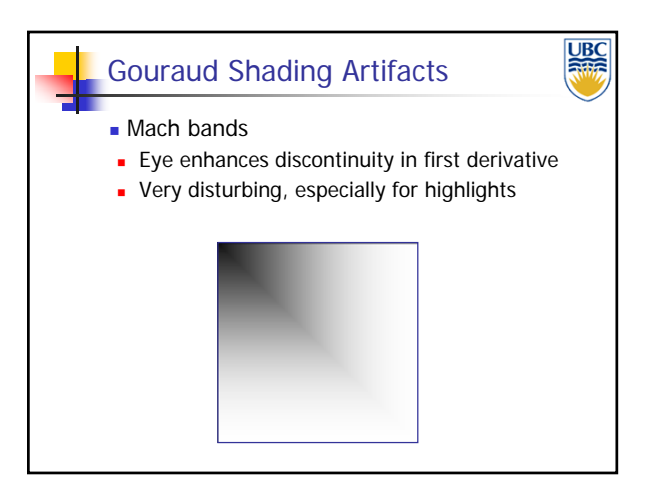

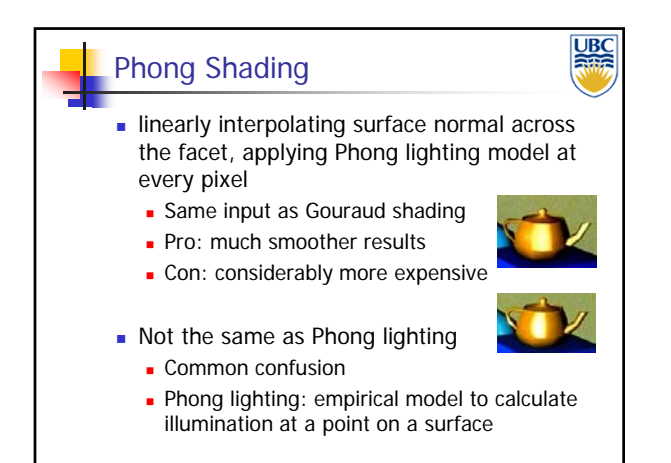

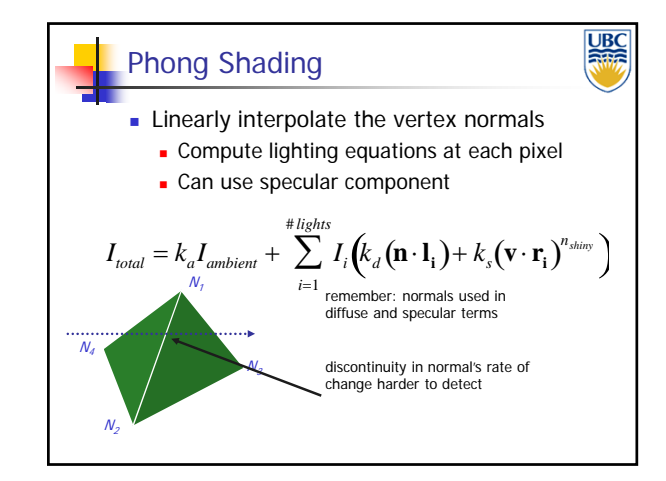

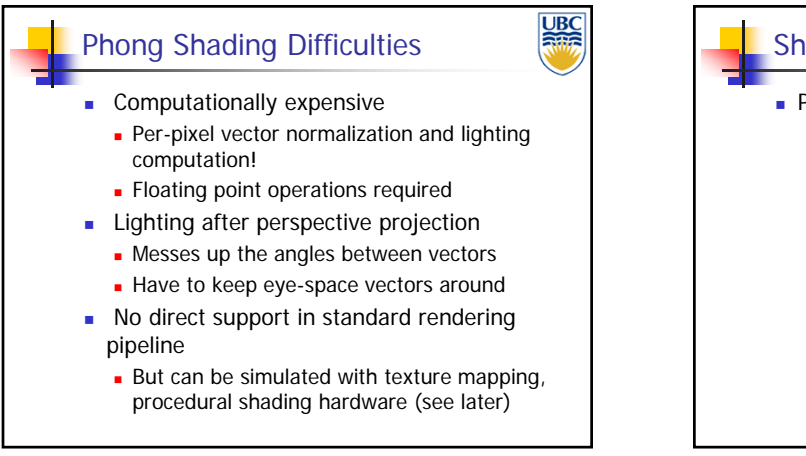

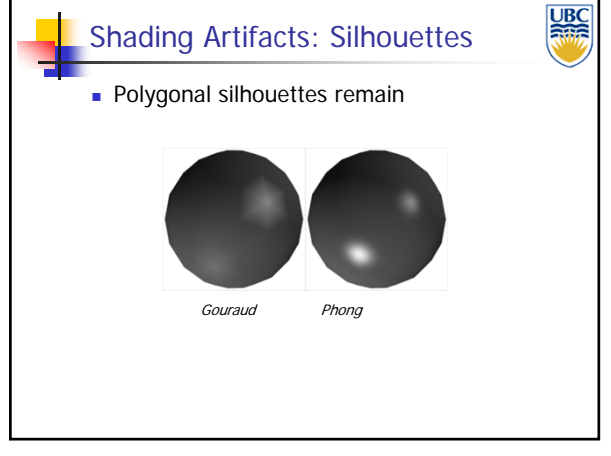